## **Gestão de Peças em Armazém**

A AUTOPEÇAS LDA é uma pequena empresa que comercializa peças para automóveis de várias marcas e modelos e que pretende desenvolver uma pequena aplicação que lhe permita gerir a quantidade de peças em armazém e as informações relativas aos clientes e fornecedores. Em termos gerais o programa deverá registar todas as informações relativas à compra e venda de peças a fornecedores e a clientes, respectivamente.

Em relação às compras, periodicamente os fornecedores enviam para a empresa uma listagem com as peças que comercializam, os preços que praticam e as condições de pagamento que oferecem nessa data, permitindo à empresa manter no sistema uma informação actualizada que lhe facilita a decisão sobre qual o fornecedor que mais lhe interessa para uma dada peça num dado momento. Normalmente para cada fornecedor é registado, entre outras coisas, o nome empresa, morada, telefone, fax, número de contribuinte e contacto.

No que se refere às vendas, estas são realizadas através dos vendedores da empresa que são contactados pelos clientes. Para cada cliente é registada também a informação relativa ao nome, morada, telefone, fax, número de contribuinte e contacto, sendo cada cliente identificado pelo seu numero de cliente.

Nota: caso necessite de algum dado essencial à resolução do problema deverá considerá-lo como um pressuposto e justificá-lo devidamente no relatório do projecto.

## **Objectivos:**

- **1.** Defina os relacionamentos que entende necessários entre as tabelas de informação. Construa os diagramas entidades-relacionamentos (E-R) que ilustram os relacionamentos definidos.
- **2.** Crie a estrutura adequada de cada tabela de informação, tendo em conta a atribuição correcta de cada tipo de dados aos respectivos campos de informação e os relacionamentos entre as tabelas a definir posteriormente. Respeite as regras estabelecidas na normalização de dados.
- **3.** Introduza dados em cada tabela, tendo em conta o que definiu anteriormente.
- **4.** Crie um Menu de arranque que sirva de suporte a toda a aplicação. O Menu deverá conter um conjunto de botões que permitam o acesso aos diferentes processos da aplicação.
- **5.** Construa formulários associados a todas as tabelas principais tendo em conta os seguintes requisitos:
	- 5.1 Associar um botão que permita sair do formulário e voltar ao Menu Principal.
	- 5.2 Pelo menos um formulário deverá ter um subformulário,
- **6.** Apresente as consultas que permitam efectuar a selecção de dados adequada a cada um dos seguintes pedidos:
- 6.1 Qual a quantidade em armazém de uma determinada peça.
- 6.2 Quais os fornecedores de uma determinada peça.
- 6.3 Qual o melhor cliente da empresa (total de vendas).
- 6.4 O preço médio de compra de uma determinada peça.
- **7.** Elabore os seguintes relatórios que apresentem:
	- 7.1 Lista das quantidades de peças em armazém.
	- 7.2 Lista com o total de vendas por cliente.
	- 7.3 Lista das peças cuja a quantidade em armazém é inferior às 20 unidades

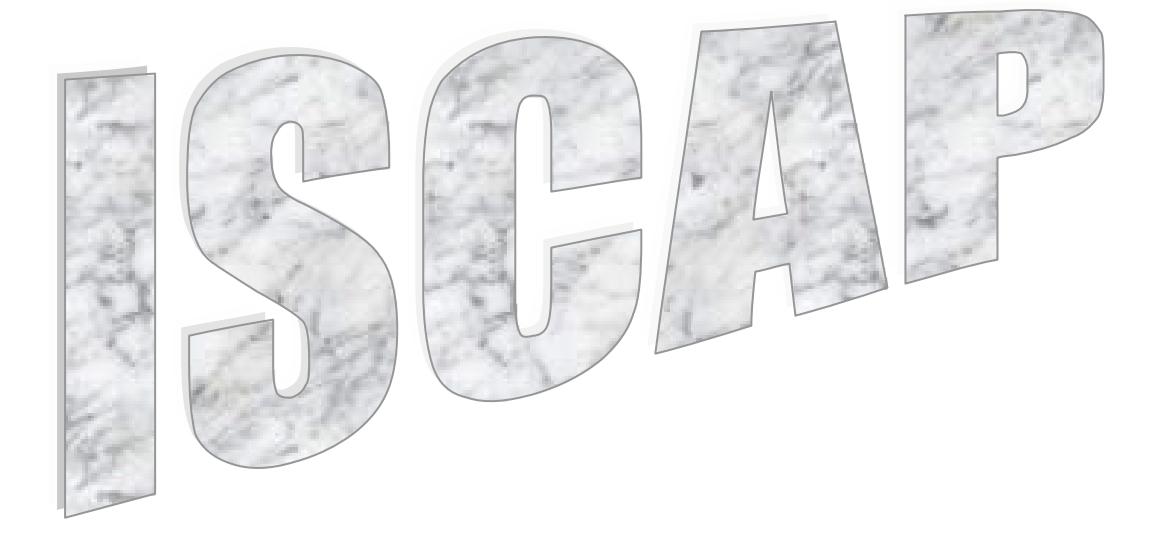